### Асинхронная система сбора данных. Сделай сам!

Александр Нозик, МФТИ

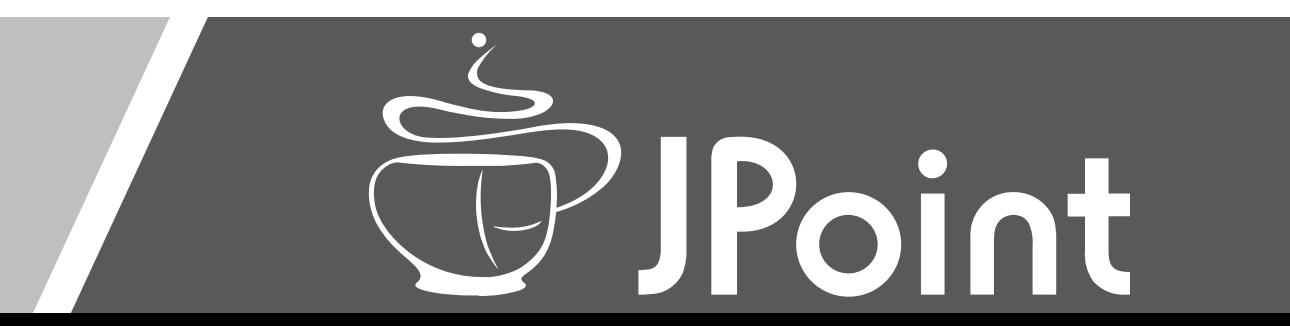

## По плану

- Что такое система сбора данных?
	- Какие они бывают и какие с ними проблемы.
- Сделай сам:
	- Сервер устройства (на Kotlin).
	- Бонус структуры метаданных.
	- Шина (асинхронная, разумеется, и на Kotlin).
	- Протокол коммуникации (тоже на Kotlin).
	- Поиграем в конструктор. Соберем систему сбора данных на вкус и цвет.
- Проблемы.

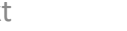

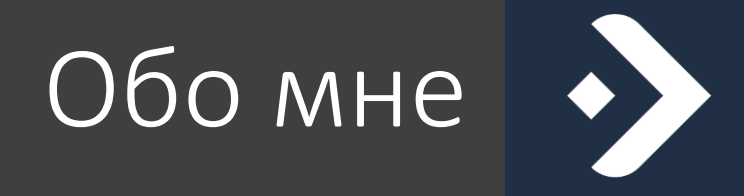

- Директор Центра Научного Программирования.
- К. ф.–м. н. по физике частиц.
- Преподаватель МФТИ.
- (Со-)руководитель московского KUG.
- <https://sciprog.center/people/Nozik>
- <https://twitter.com/noraltavir>
- <https://t.me/noraltavir>

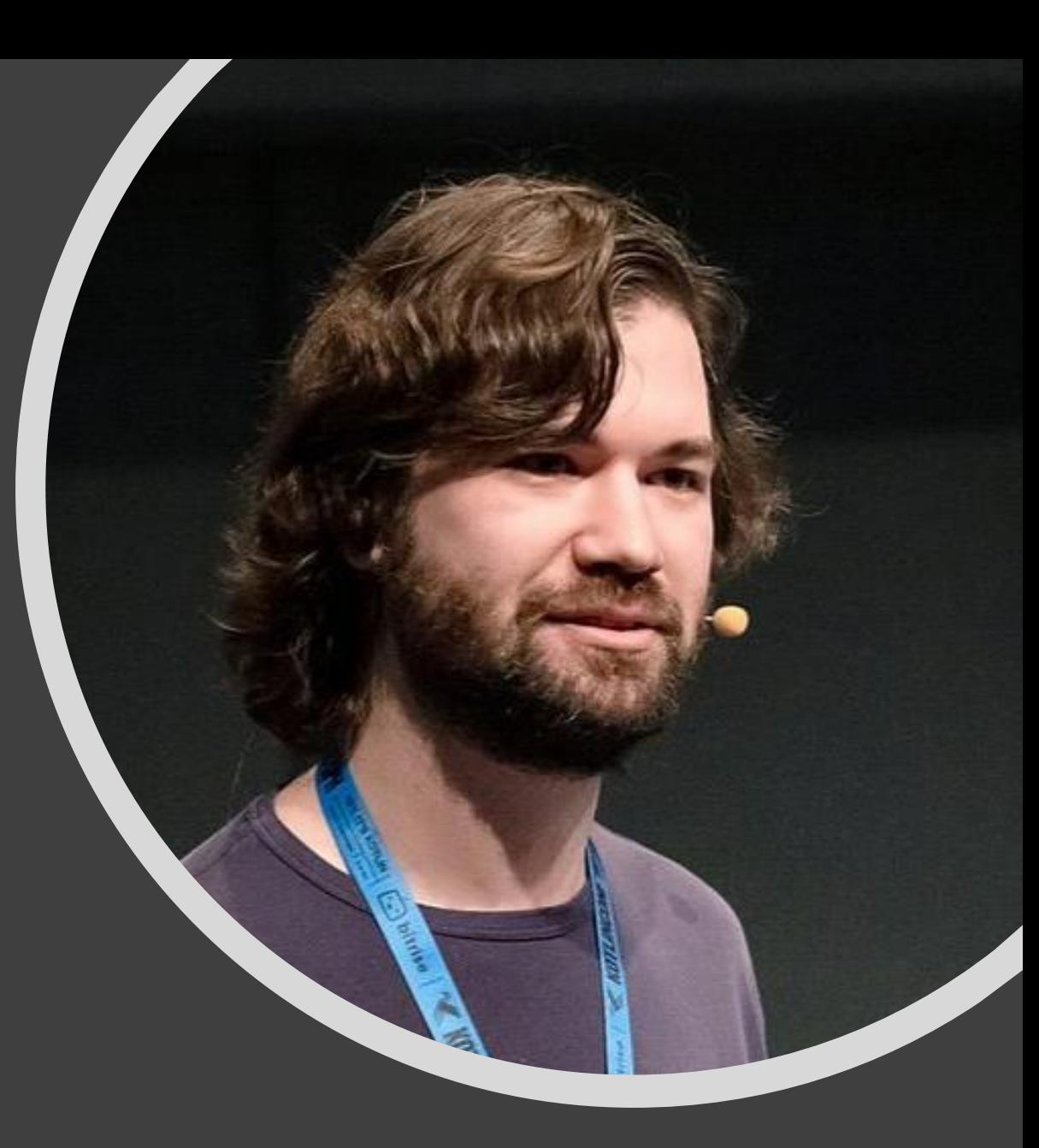

# Что такое система сбора данных?

### Кто все эти люди?

- SCADA Supervisory Control And Data Acquisition
- АСУ ТП Автоматизированная система управления технологическим процессом
- САУ Системы автоматического управления
- DCS Distributed control system
- HMI Human-Machine Interface
- PLC Programmable logic controller (что оно тут делает?)

## Какие они (не)бывают

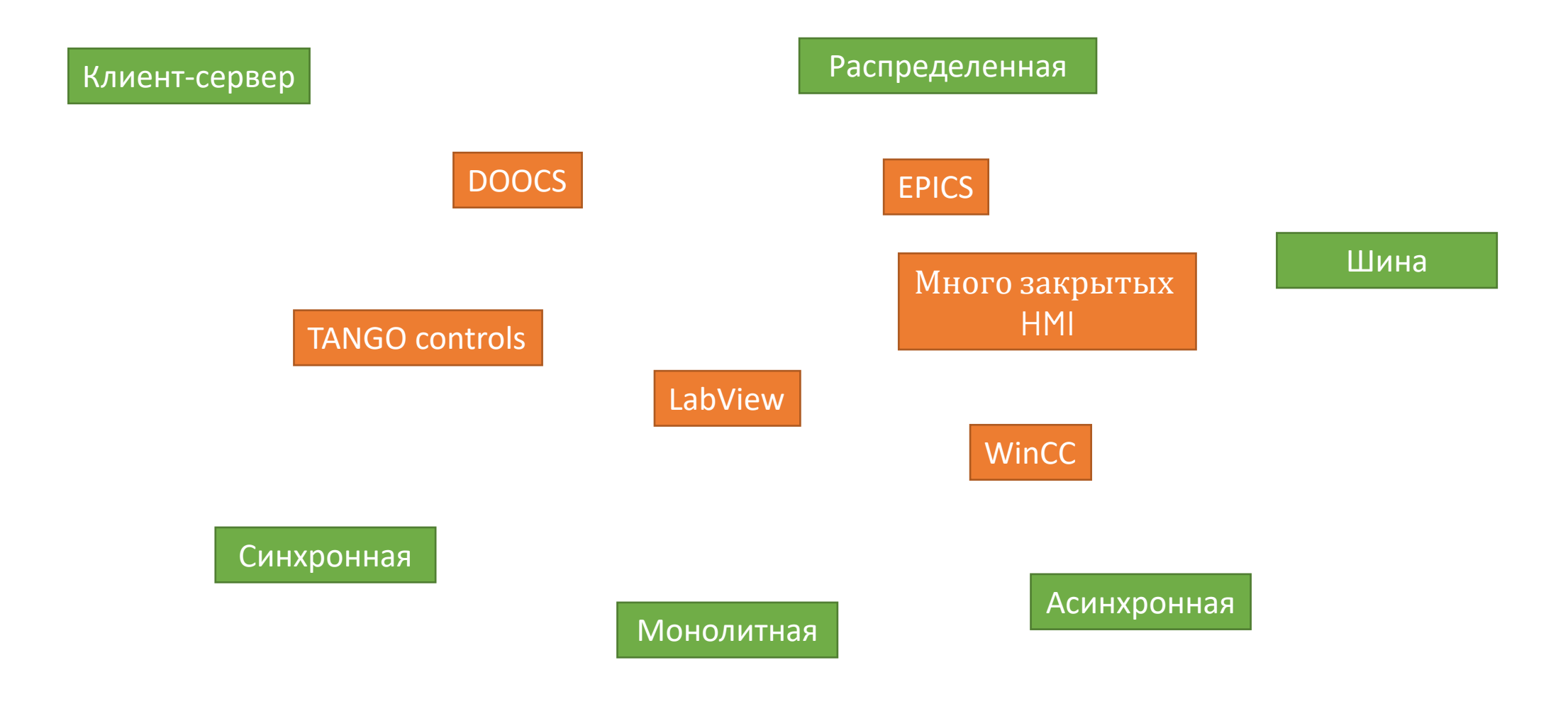

## Задачи, которые они (не)решают

- Чтение и запись свойств устройства
- Обнаружение устройств в сети
- Распределение прав доступа к устройствам
- Централизованное хранение данных
- Локальное хранение данных
- Панели управления Все озабочены этим
- База данных конфигураций
- Интеграция с другими системами И никто этим

## И в чем проблема?

- Системы строятся вокруг протоколов. Как только протоколы перестают поддерживаться, все становится плохо.
- Протоколы имеют ограниченную реализацию на разных языках программирования.
- Системы обнаружения сервисов и распределенные базы данных требуют сложной настройки.
- Инструментарий для создания серверов устройств очень сложный (часто система поддерживает только «свое» железо).
- В результате запуск простенького эксперимента с десятком датчиков требует профессиональной команды и года работы!

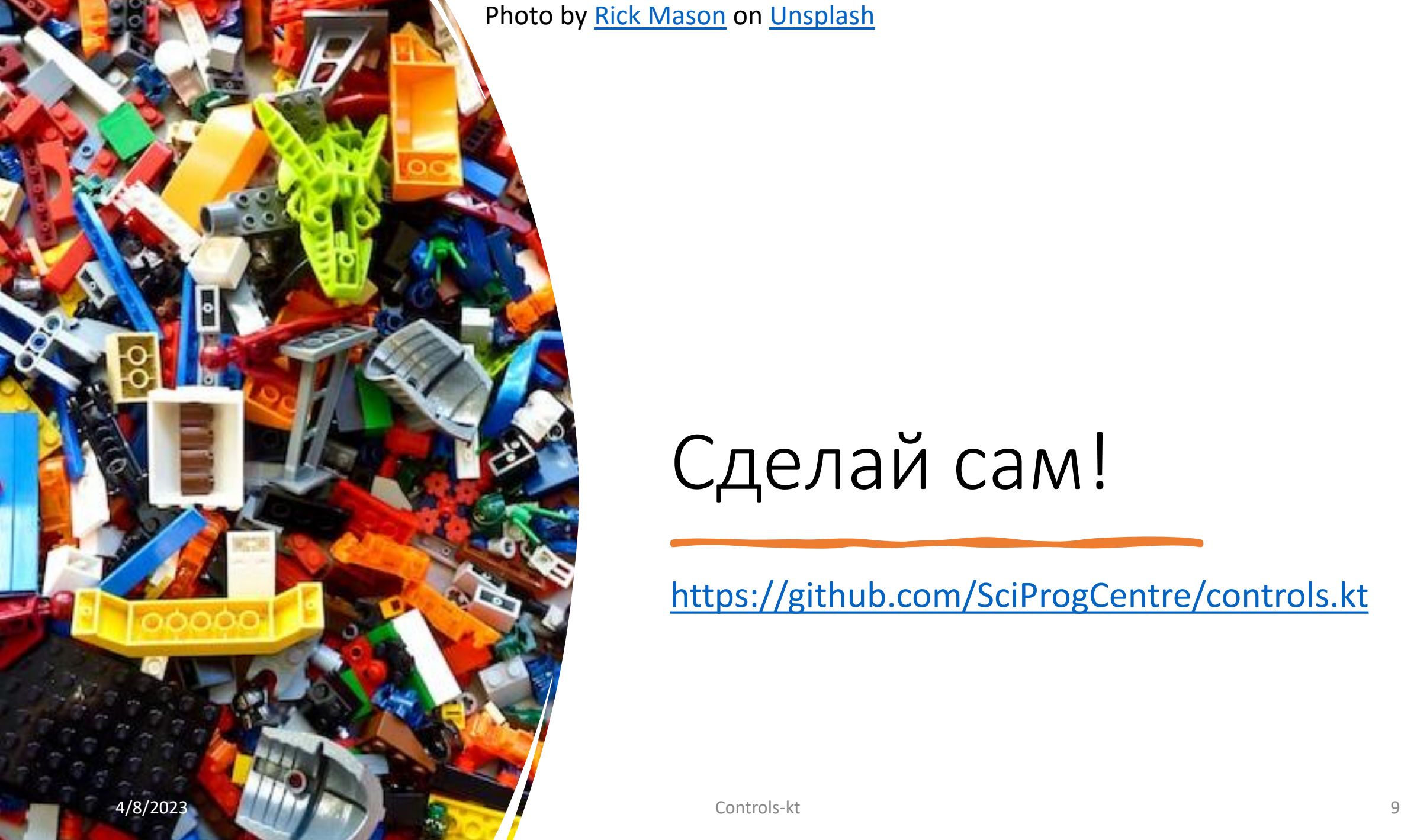

Photo by [Rick Mason](https://unsplash.com/@egnaro?utm_source=unsplash&utm_medium=referral&utm_content=creditCopyText) on [Unsplash](https://unsplash.com/photos/2FaCKyEEtis?utm_source=unsplash&utm_medium=referral&utm_content=creditCopyText)

# Сделай сам!

<https://github.com/SciProgCentre/controls.kt>

# Сервер устройства

## Что такое сервер устройства

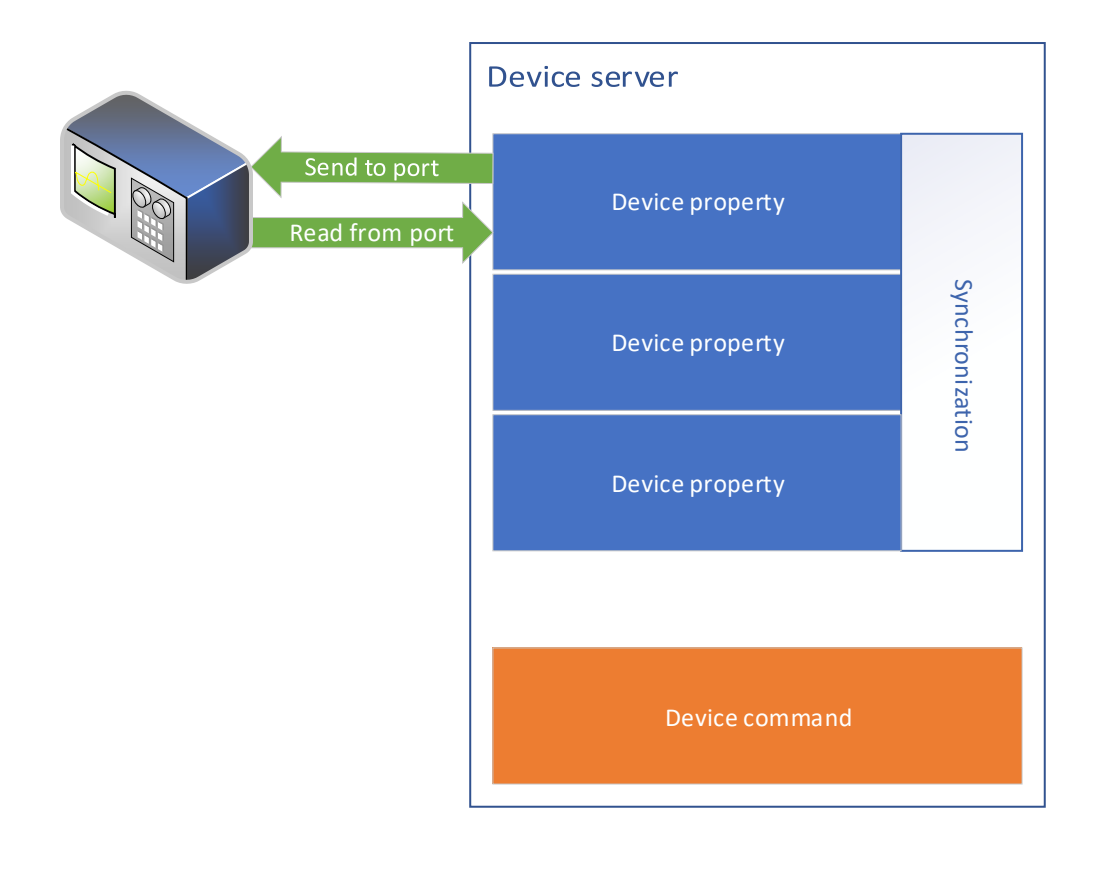

- Устройство состоит из свойств (типизированных).
- Свойство может быть доступно на чтение и запись.
- Свойство может быть связано с физическим состоянием прибора.
- Возможно наличие команд.

# Интерфейс устройства

public interface Device : Closeable, ContextAware, CoroutineScope { public val meta: Meta public val propertyDescriptors: Collection<PropertyDescriptor> public val actionDescriptors: Collection<ActionDescriptor> public suspend fun readProperty(propertyName: String): Meta public fun getProperty(propertyName: String): Meta? public suspend fun invalidate(propertyName: String) public suspend fun writeProperty(propertyName: String, value: Meta) public val messageFlow: Flow<DeviceMessage> public suspend fun execute(action: String, argument: Meta? = null): Meta? public suspend fun open(): Unit override fun close(): Unit } Параметры устройства Дескрипторы свойств Дескрипторы действий Асинхронное чтение (физического) свойства Взять текущее (логическое) значение свойства Сброс логического значения Запись (физического) значения Подписка (многоразовая) на события

## Стоп, стоп… назад

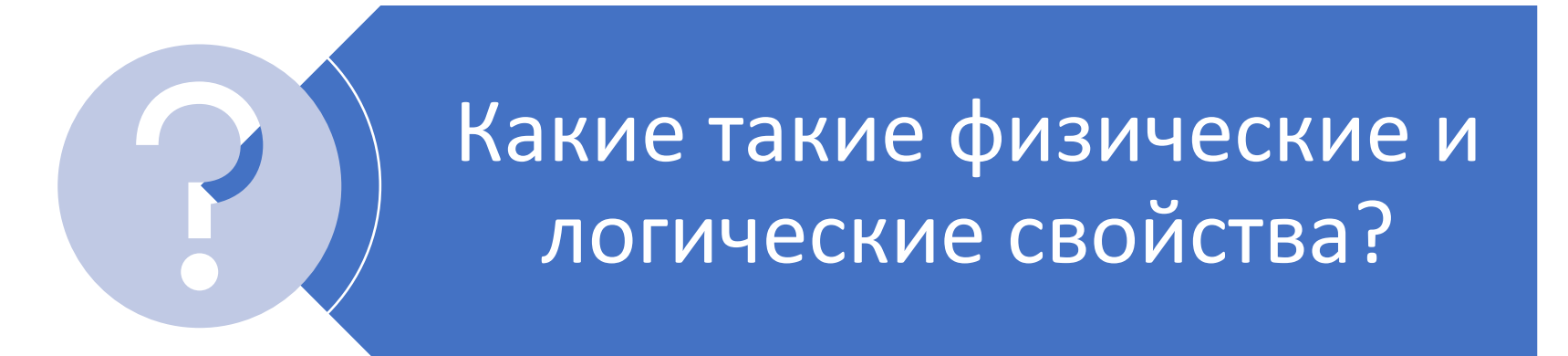

Что такое Meta? Почему там один и тот же тип.

## Логический уровень свойства

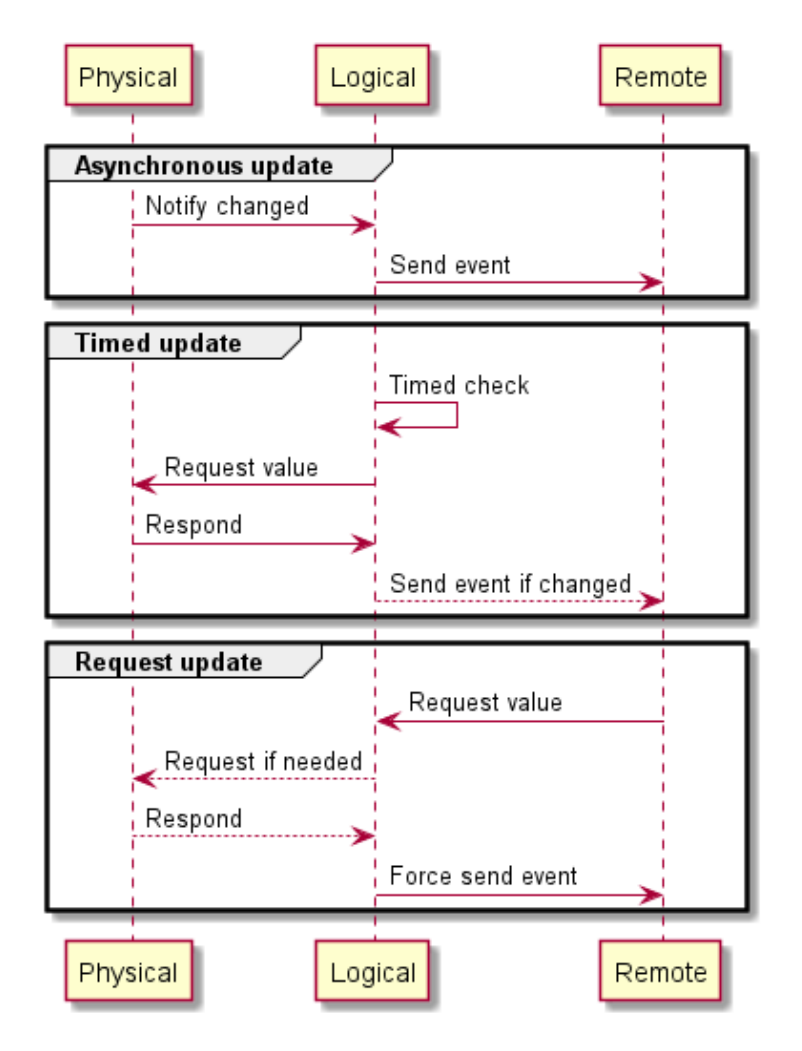

- Делаем запросы с той частотой, с которой удобно прибору.
- Храним последнее состояние в виде логического значения.
- Посылаем сигнал только когда логическое значение поменялось (экономим события).

### Что за Meta?

Meta - дерево значений.

- Q: Почему не типизированный объект? A: Все равно придется обезтипливать при сериализазции. представления. А тут в памяти.<br>
д: Почему не типизированный<br>Объект?<br>А: Все равно придется<br>обезтипливать при<br>сериализазции.<br>Q: Почему не JSON?<br>А: JSON для текстового<br>представления. А тут в памяти.
- Q: Почему не JSON? A: JSON для текстового

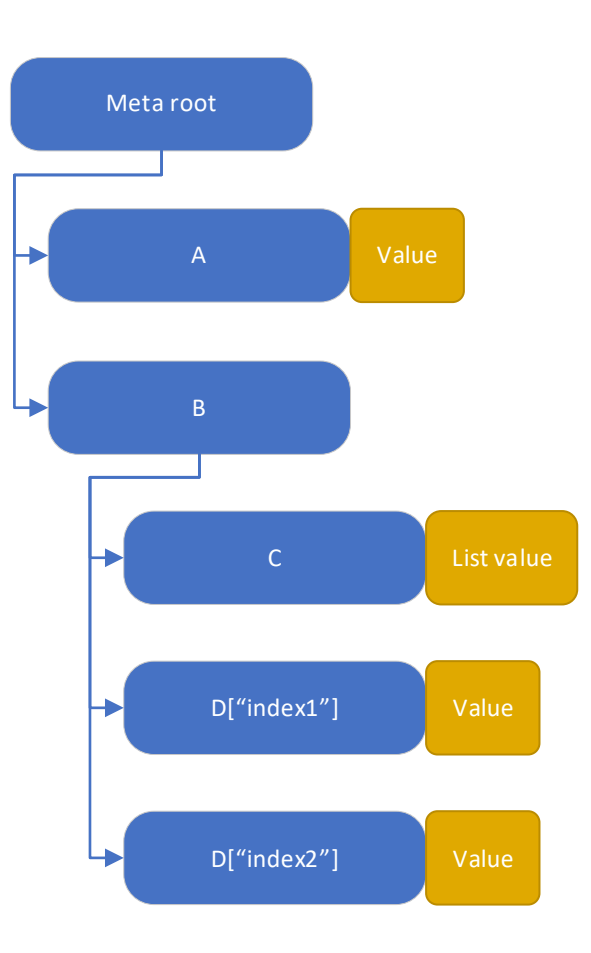

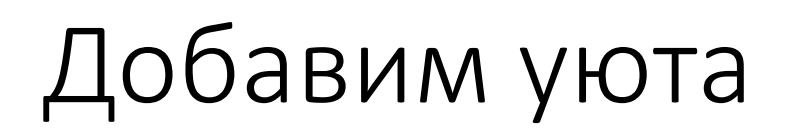

```
class DemoDevice(context: Context, meta: Meta) : 
        DeviceBySpec<DemoDevice>(DemoDevice, context, meta) {
   private var timeScaleState = 5000.0
   private var sinScaleState = 1.0
   private var cosScaleState = 1.0
   companion object : DeviceSpec<DemoDevice>() {
       // register virtual properties based on actual object state
       val timeScale by mutableProperty(MetaConverter.double, DemoDevice::timeScaleState) {
           metaDescriptor {
               type(ValueType.NUMBER)
            }
           info = "Real to virtual time scale"
        }
       val sinScale by mutableProperty(MetaConverter.double, DemoDevice::sinScaleState)
       val cosScale by mutableProperty(MetaConverter.double, DemoDevice::cosScaleState)
                                                     Состояние виртуального прибора 
                                                     или обращение к физическому состоянию
```

```
Спецификация устройства, 
                                                                    общая для всех устройств этого типа.
                                                                    Не хранит состояния.
class DemoDevice(context: Context, meta: Meta) : 
        DeviceBySpec<DemoDevice>(DemoDevice, context, meta) {
    private var timeScaleState = 5000.0
    private var sinScaleState = 1.0
   private var cosScaleState = 1.0
   companion object : DeviceSpec<DemoDevice>() {
       // register virtual properties based on actual object state
        val timeScale by mutableProperty(MetaConverter.double, DemoDevice::timeScaleState) {
            metaDescriptor {
               type(ValueType.NUMBER)
            }
            info = "Real to virtual time scale"
        }
        val sinScale by mutableProperty(MetaConverter.double, DemoDevice::sinScaleState)
        val cosScale by mutableProperty(MetaConverter.double, DemoDevice::cosScaleState)
```

```
class DemoDevice(context: Context, meta: Meta) : 
        DeviceBySpec<DemoDevice>(DemoDevice, context, meta) {
    private var timeScaleState = 5000.0
   private var sinScaleState = 1.0
   private var cosScaleState = 1.0
   companion object : DeviceSpec<DemoDevice>() {
       // register virtual properties based on actual object state
        val timeScale by mutableProperty(MetaConverter.double, DemoDevice::timeScaleState) {
            metaDescriptor {
                type(ValueType.NUMBER)
            }
            info = "Real to virtual time scale"
        }
```
val sinScale by mutableProperty(MetaConverter.double, DemoDevice::sinScaleState) val cosScale by mutableProperty(MetaConverter.double, DemoDevice::cosScaleState)

#### Регистрация изменяемых свойств. Хранение состояния в экземпляре

Похожая концепция используется в Plotly.kt: [https://www.youtube.com/live/8F0e\\_JaoUBU](https://www.youtube.com/live/8F0e_JaoUBU)

```
val sin by doubleProperty {
    val time = Instant.now()
    kotlin.math.sin(time.toEpochMilli().toDouble() / timeScaleState) * sinScaleState
}
```

```
val cos by doubleProperty {
    val time = Instant.now()
    kotlin.math.cos(time.toEpochMilli().toDouble() / timeScaleState) * sinScaleState
}
                                        Чтение «физического» свойства
```

```
override suspend fun DemoDevice.onOpen() {
    doRecurring(50.milliseconds) {
        sin.read()
        cos.read()
    }
}
```

```
val sin by doubleProperty {
    val time = Instant.now()
    kotlin.math.sin(time.toEpochMilli().toDouble() / timeScaleState) * sinScaleState
}
```

```
val cos by doubleProperty {
    val time = Instant.now()
    kotlin.math.cos(time.toEpochMilli().toDouble() / timeScaleState) * sinScaleState
}
```

```
override suspend fun DemoDevice.onOpen() {
    doRecurring(50.milliseconds) {
        sin.read()
        cos.read()
    }
<u>}</u>
```
Автоматически читаем свойство с той скоростью, с которой комфортно устройству.

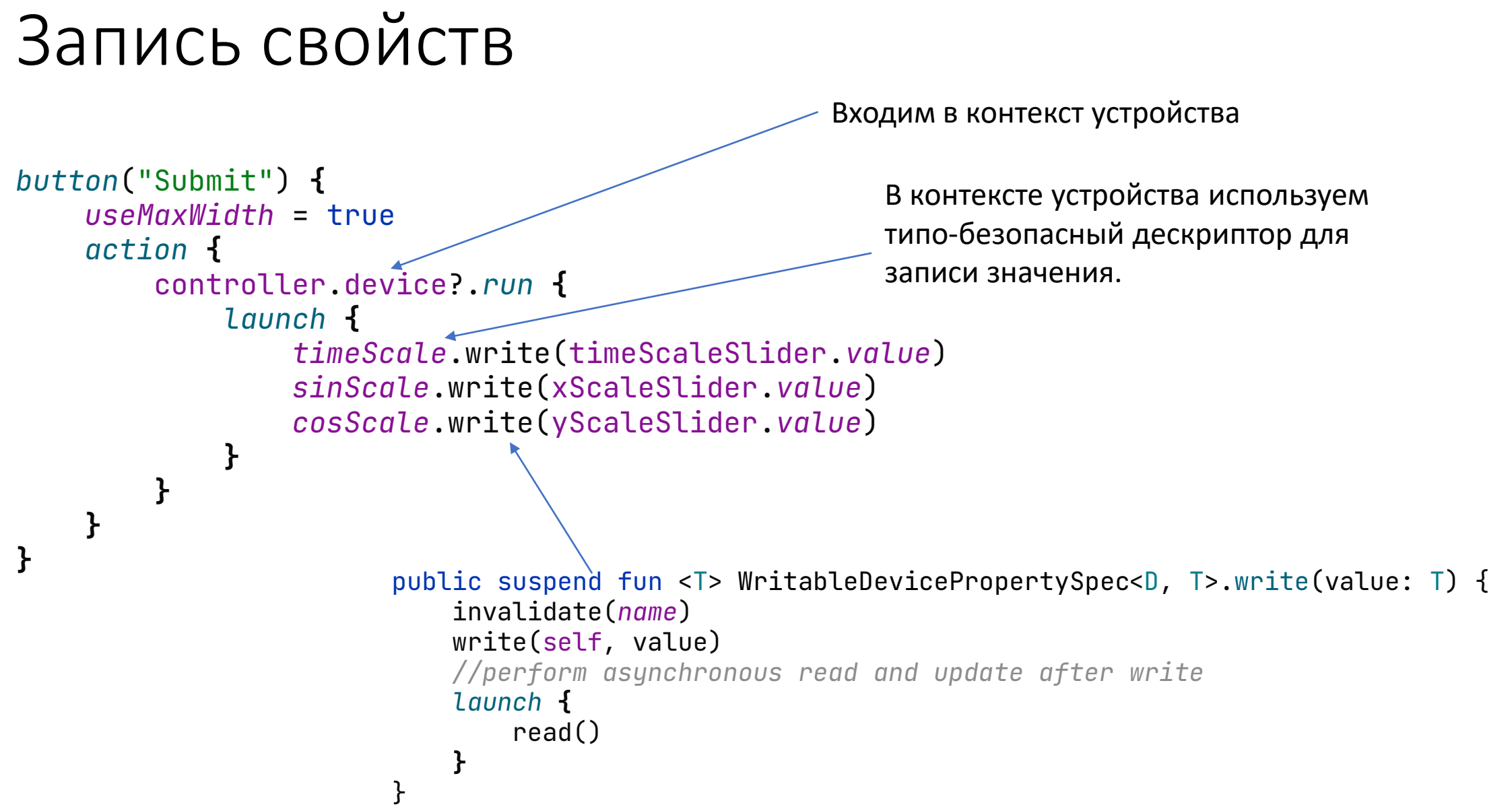

# Моделирование приборов

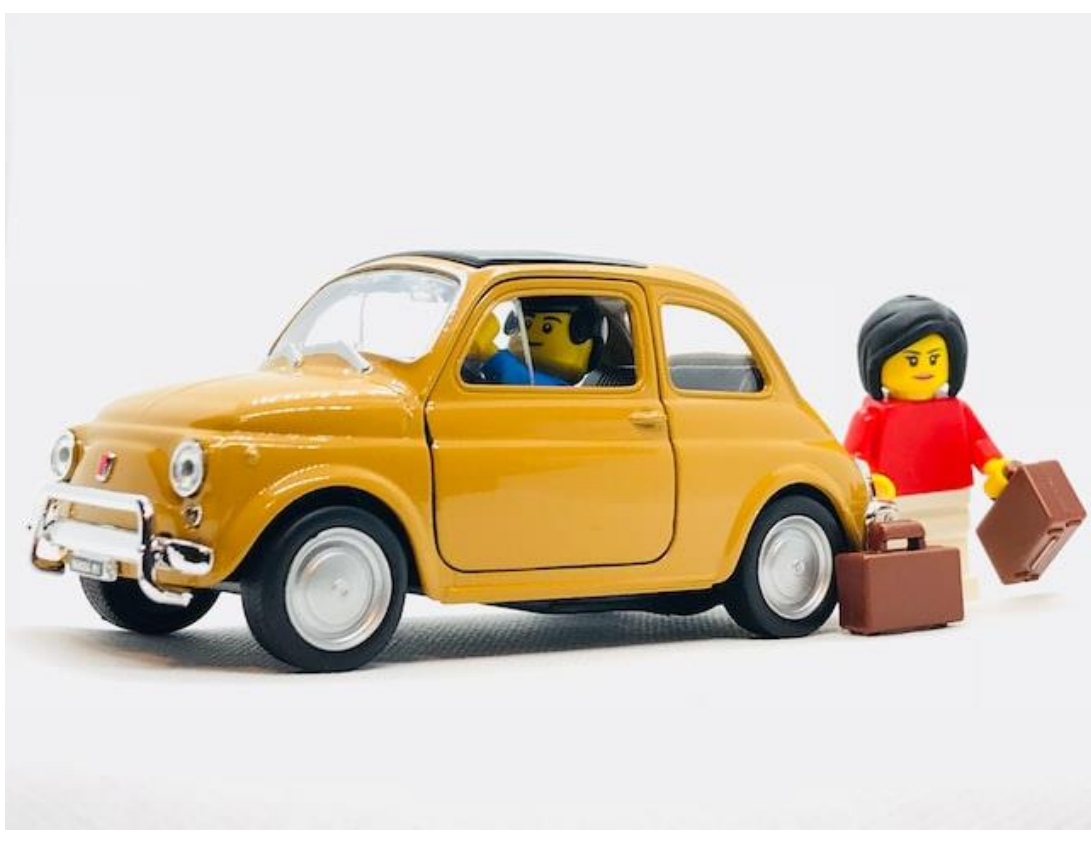

Photo by [Atish Sewmangel](https://unsplash.com/ko/@kabira_00?utm_source=unsplash&utm_medium=referral&utm_content=creditCopyText) on [Unsplash](https://unsplash.com/photos/NYbTdrBh740?utm_source=unsplash&utm_medium=referral&utm_content=creditCopyText)

- Создание модели прибора важный этап разработки прибора, его отладки и поддержки.
- Встраивание модели прибора в рабочую систему – важный этап отладки всей системы.

## Сервера устройств: выводы

- Сервер устройства состоит из двух частей: спецификация и экземпляр.
- Спецификация содержит описания свойств.
- Экземпляр хранит логические свойства.
- Используем делегаты в Kotlin для того, чтобы объявлять и сразу регистрировать свойства.
- Делаем сервер устройства в 50 строк.

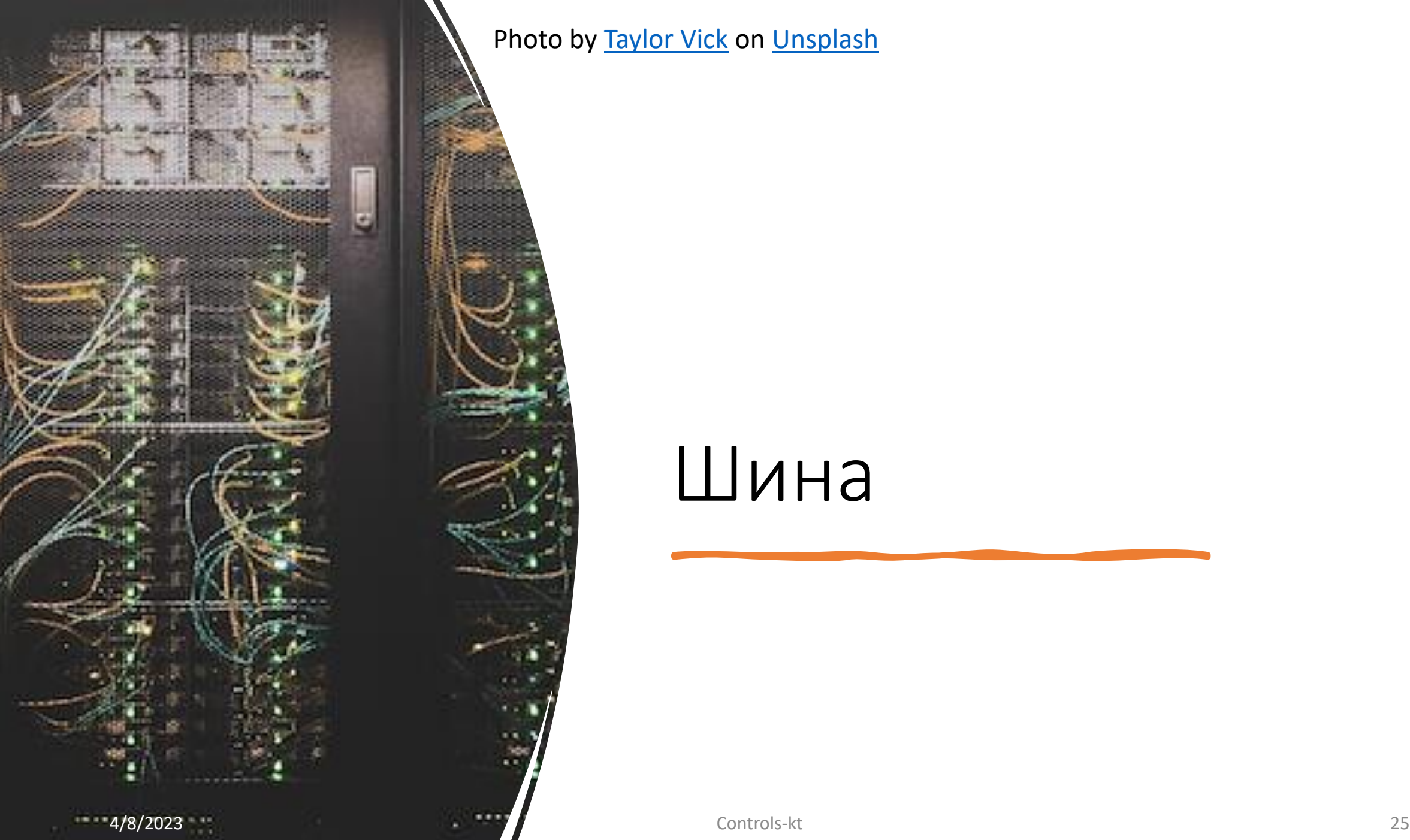

Photo by [Taylor Vick](https://unsplash.com/@tvick?utm_source=unsplash&utm_medium=referral&utm_content=creditCopyText) on [Unsplash](https://unsplash.com/photos/M5tzZtFCOfs?utm_source=unsplash&utm_medium=referral&utm_content=creditCopyText)

# Шина

### Шина? Какая шина?

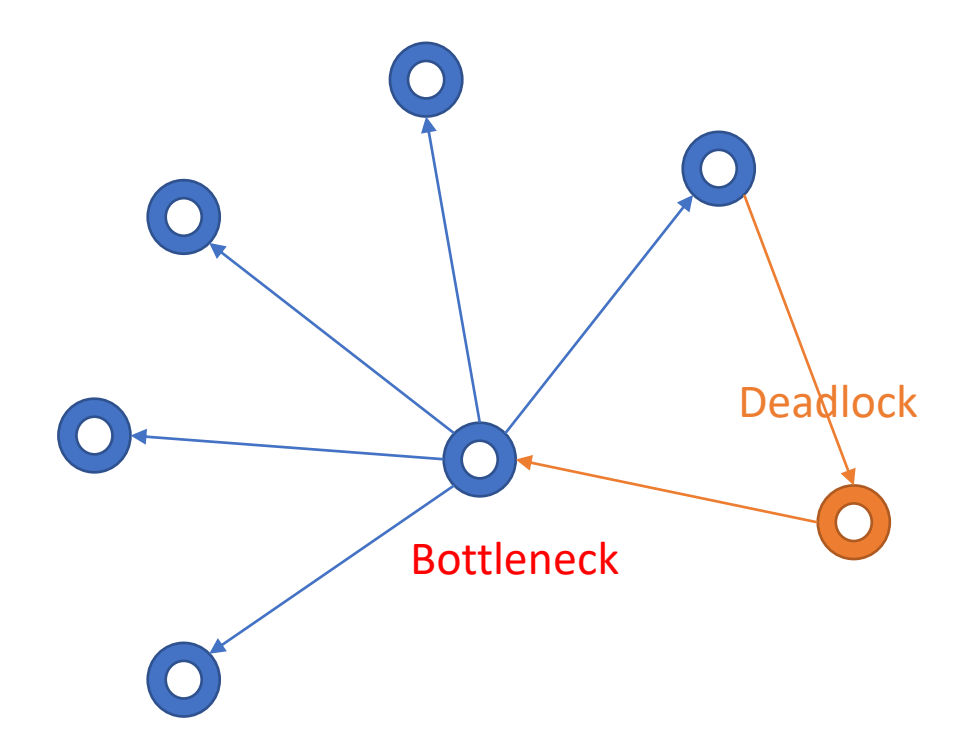

- Большинство SCADA систем не используют шину данных.
- Используются синхронные P2P запросы.
- Клиент отличается от сервера.
- SCADA система предоставляет сервисы для обнаружения устройств.

### Асинхронная шина

- Есть единый «сервер» (распределенная) шина и множество «клиентов» с двусторонней коммуникацией.
- Сообщения отправляются когда хочет клиент, а не когда спросили.

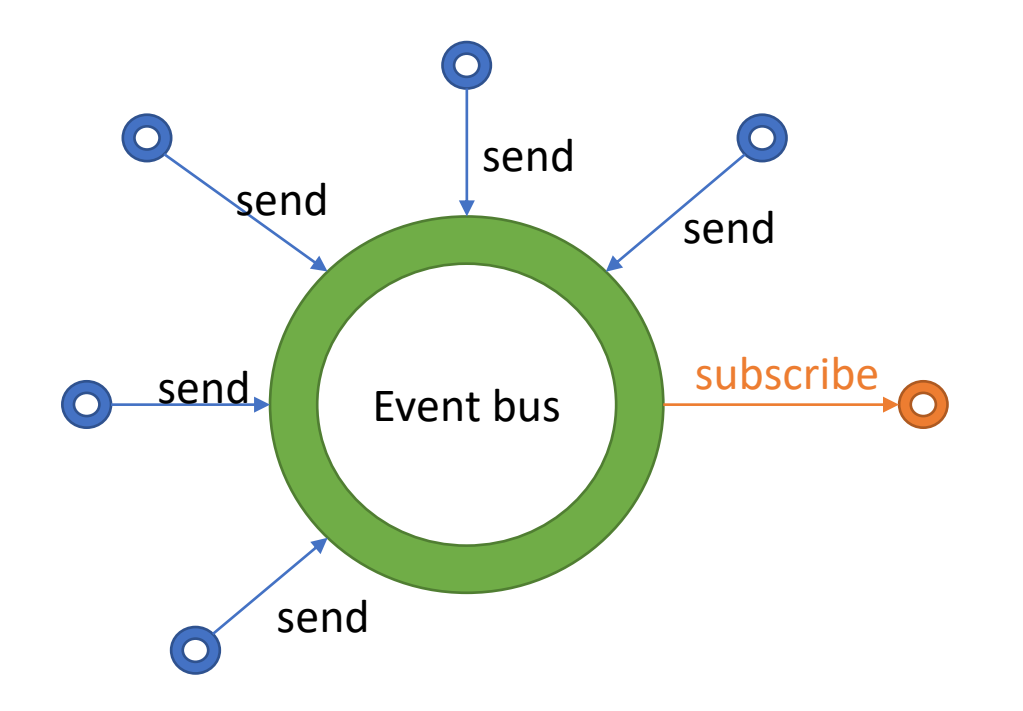

## Что лучше?

### **P2P**

- Синхронные запросы с гарантией доставки и гарантией времени отклика.
- Плохо масштабируется.
- Нужен сервис обнаружения устройств.
- Каждое сообщение доставляется только адресату.

#### **Шина**

- Асинхронные события. Нет (в общем случае) гарантий доставки.
- Хорошо масштабируется.
- Не нужен сервис обнаружения устройств.
- Сообщения доставляются всем, кто подписан.

# It's Magix

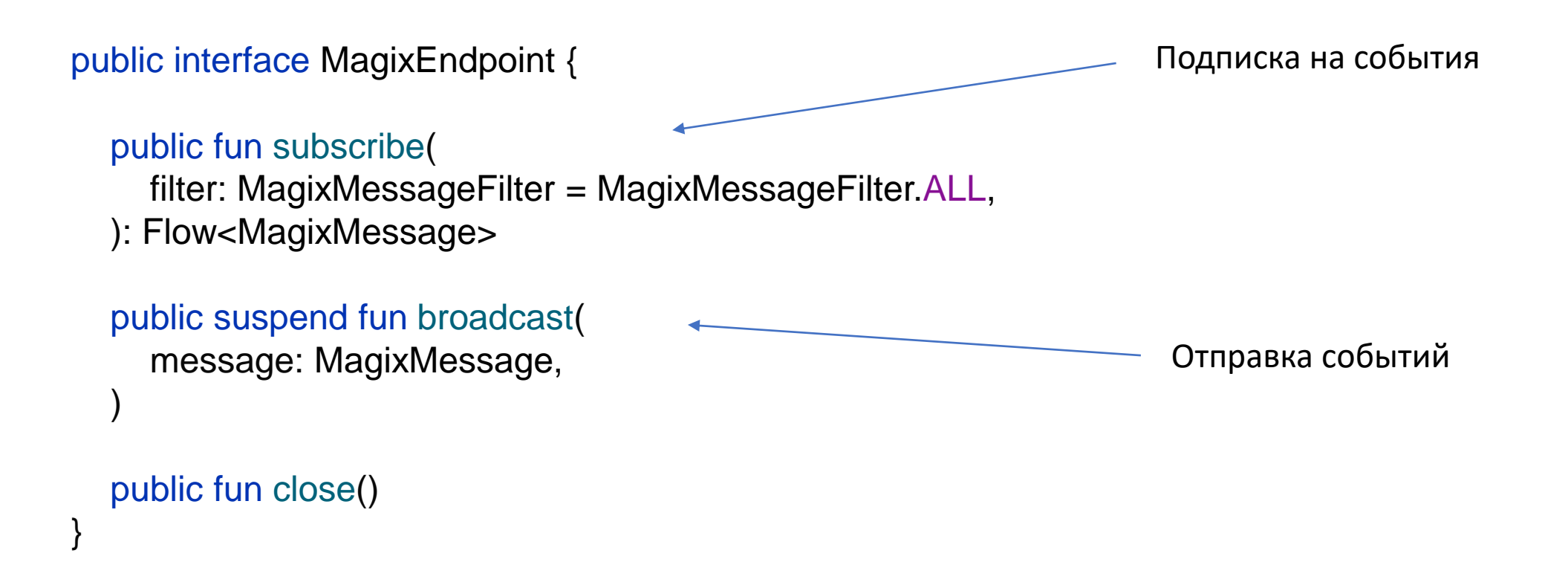

## Magix server

Волшебная штучка:

```
val magixFlow = MutableSharedFlow<MagixMessage>(
   replay = buffer,extraBufferCapacity = buffer,
    onBufferOverflow = BufferOverflow.DROP_OLDEST
)
                                                   \{"id": 1235,
                                                     "origin": "waltz",
                                                     "format": "dataforge",
                                                     "target": "192.168.111.132:8882",
                                                     "payload":{
                                                       "type": "property.set",
                                                       "targetDevice":"my-device",
                                                       "property": "a",
                                                       "value": 11,
                                                       "comment": "pretty please!"
                                                     }
                                                  Пример сообщения:
   https://github.com/waltz-controls/rfc
   Спецификация тут:
```
## Реализация для RSocket

```
RSocketRequestHandler(coroutineContext) {
    //handler for request/stream
    requestStream { request: Payload ->
        val filter = magixJson.decodeFromString(
            MagixMessageFilter.serializer(), 
            request.data.readText()
        )
        magixFlow.filter(filter).map { message ->
            val string = magixJson.encodeToString(MagixMessage.serializer(), message)
            buildPayload { data(string) }
        }
    }
    //single send
    fireAndForget { request: Payload ->
        val message = magixJson.decodeFromString(MagixMessage.serializer(), request.data.readText())
        magixFlow.emit(message)
    }
}
```
## Реализация для RSocket

public fun subscribe(

filter: MagixMessageFilter = MagixMessageFilter.ALL, ): Flow<MagixMessage>

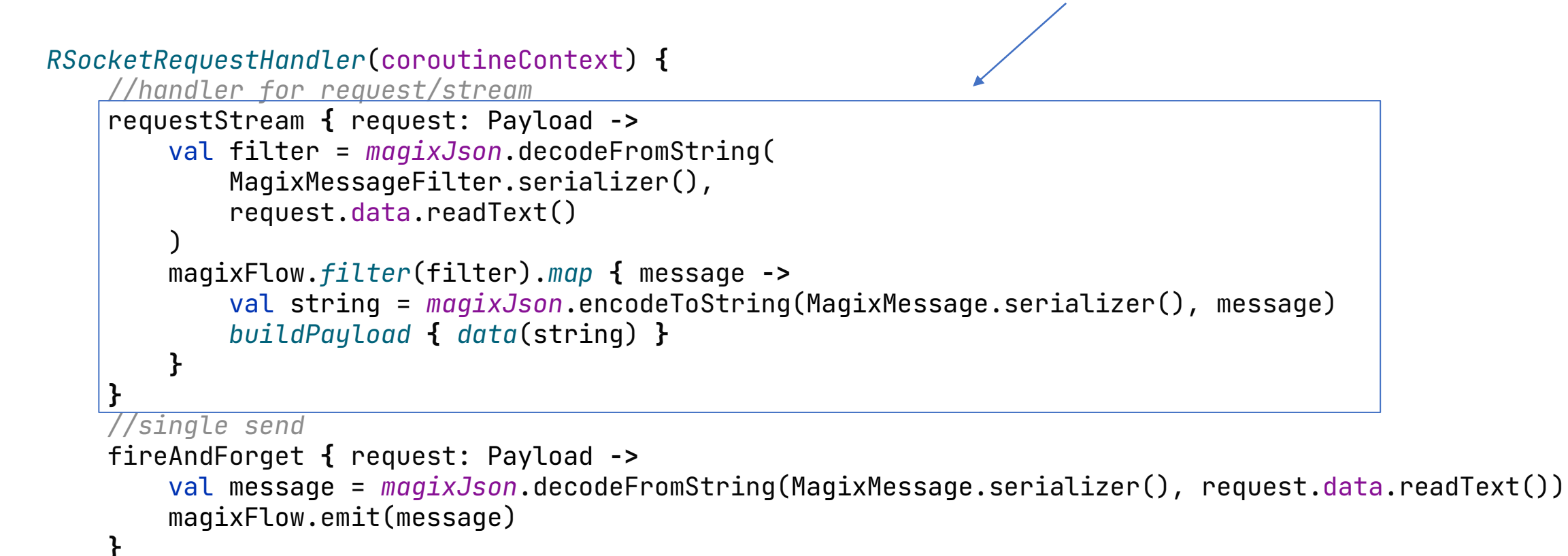

## Реализация для RSocket

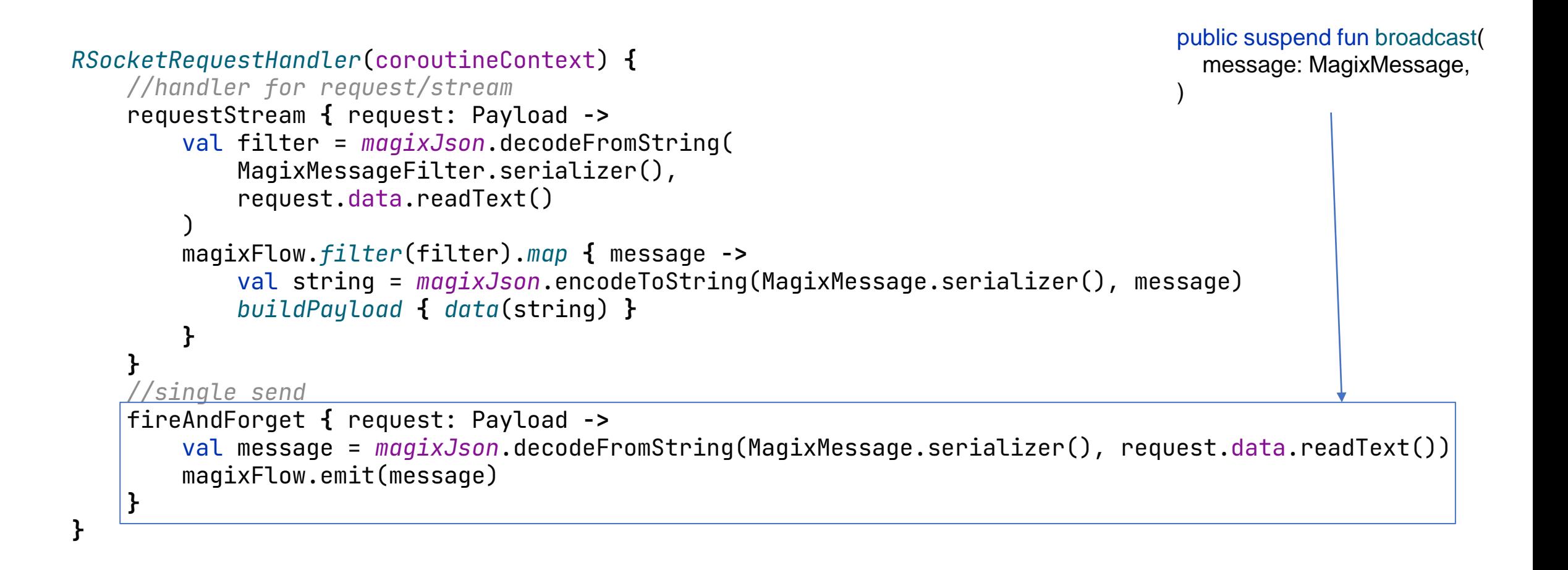

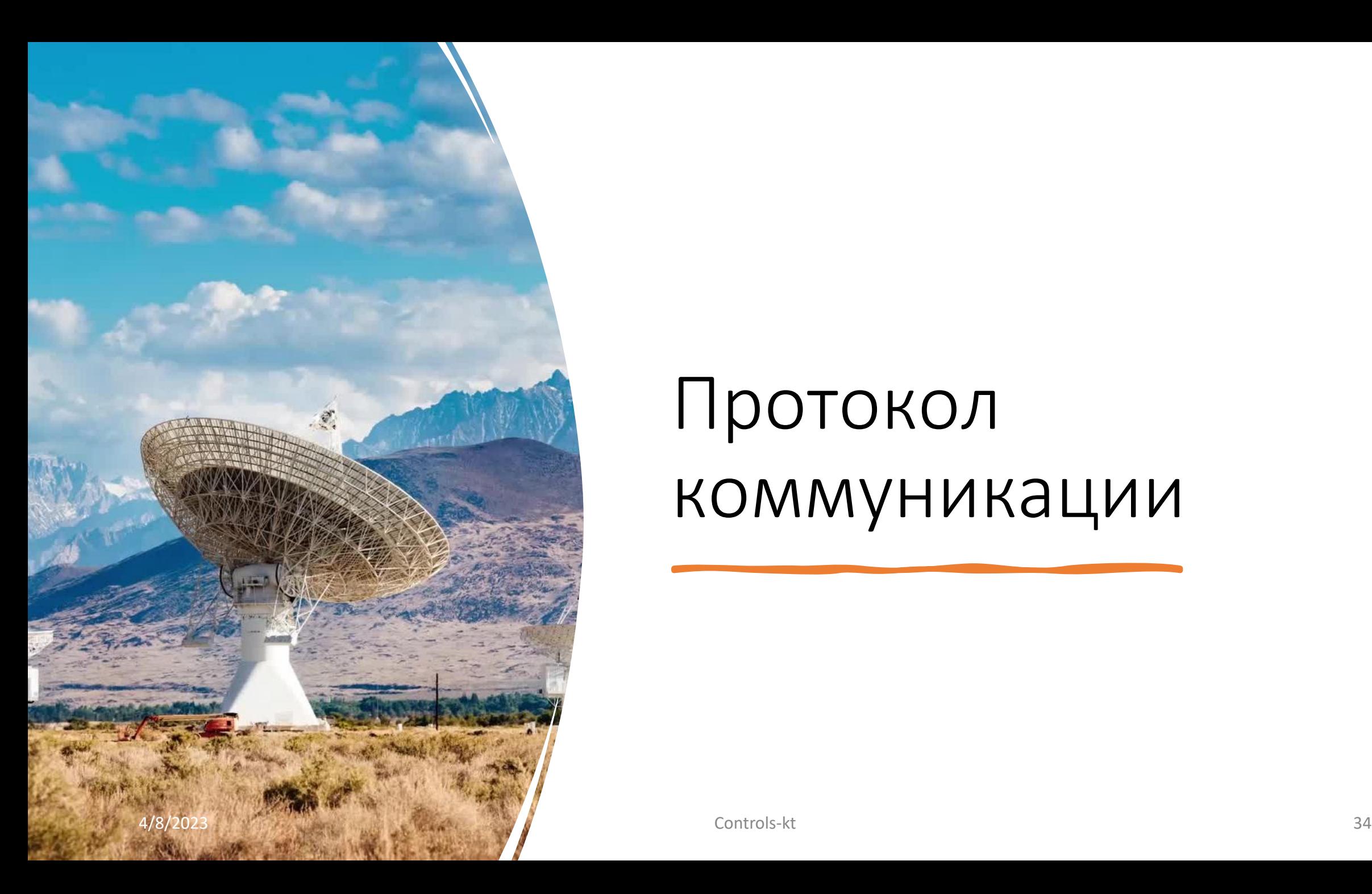

# Протокол коммуникации

# "Биологическое" разнообразие

- EPICS
- 
- Sun ONC (DOOCS)<br>
 CORBA (TANGO controls)<br>
 OPC-UA<br>
 Protobuf<br>
 HTTP/SSE<br>
 WebSocket<br>
 ZMQ<br>
•... • CORBA (TANGO controls)
- OPC-UA
- Protobuf
- HTTP/SSE
- WebSocket
- ZMQ

 $\bullet$  …

### Почему протокол – это сложно?

- RPC протокол с безопасным типом требует схемы.
- Схему надо передать всем участникам коммуникации.
- Протокол надо поддержать на всех языках программирования, на которых написаны сервера устройств.
- Если библиотека, обеспечивающая протокол «протухла», надо поддерживать ее самостоятельно.

# А почему один протокол?

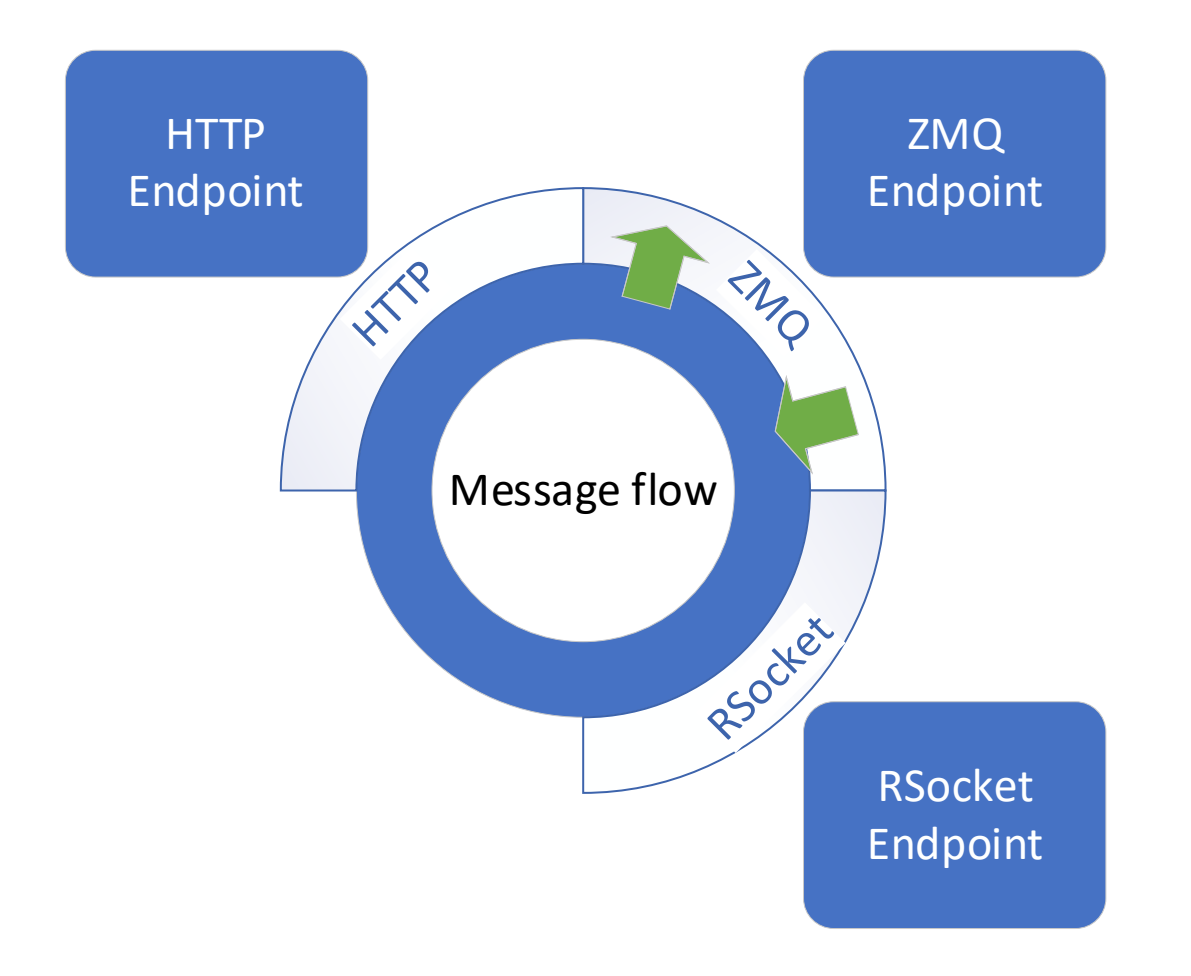

- Общая шина позволяет реализовывать подключения по разным протоколам.
- Использование не-типизированных наполнений сообщений позволяет не думать о схеме.
- Конвертация протоколов не бесплатная, но очень дешевая.

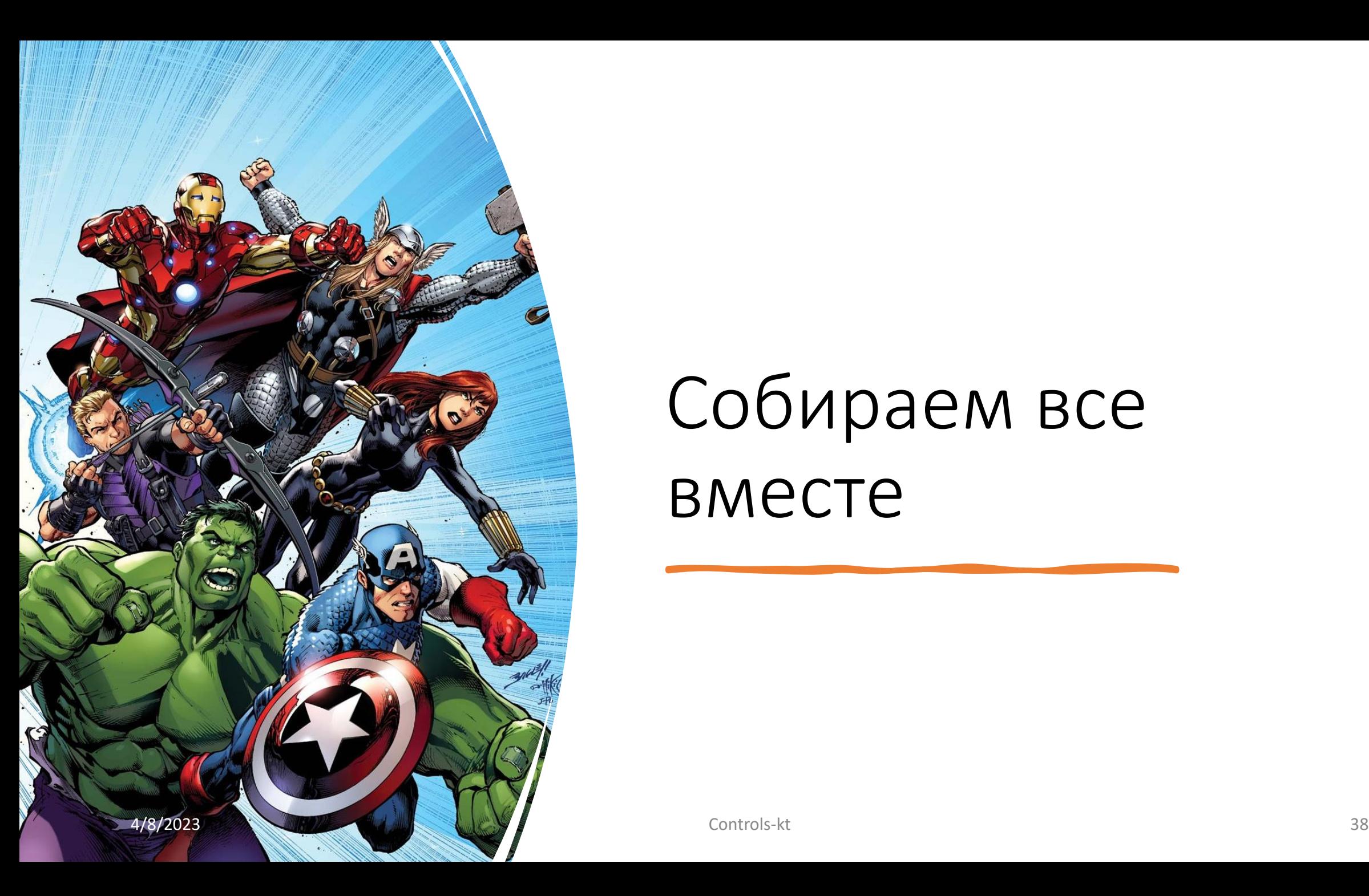

# Собираем все вместе

```
context.launch {
    device = deviceManager.install("demo", DemoDevice)
    //starting magix event loop
    magixServer = startMagixServer(
        RSocketMagixFlowPlugin(), //TCP rsocket support
        ZmqMagixFlowPlugin() //ZMQ support
    )
    //Launch device client and connect it to the server
    val deviceEndpoint = MagixEndpoint.rSocketWithTcp("localhost")
    deviceManager.connectToMagix(deviceEndpoint)
    //connect visualization to a magix endpoint
    val visualEndpoint = MagixEndpoint.rSocketWithWebSockets("localhost")
    visualizer = visualEndpoint.startDemoDeviceServer()
```

```
//serve devices as OPC-UA namespace
opcUaServer.startup()
opcUaServer.serveDevices(deviceManager)
```
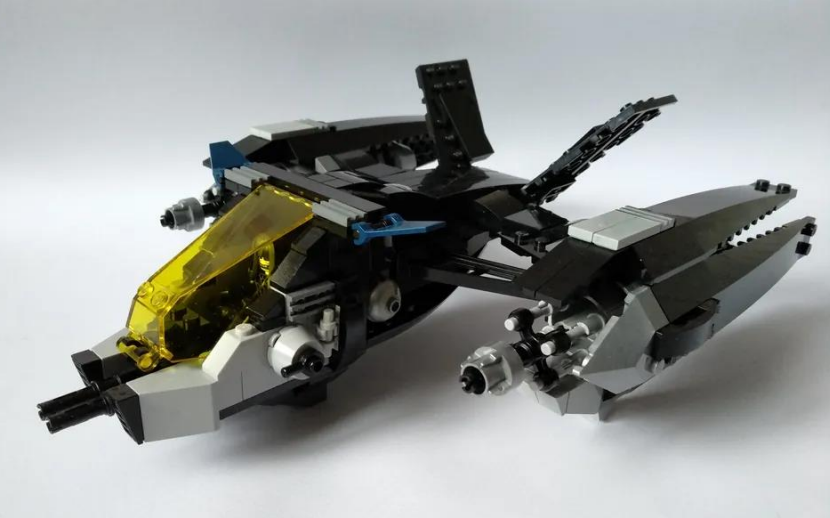

https://ideas.lego.com/projects/b383b238 c159-41e4-b4b9-7354240a890e

context.*launch* **{**

)

device = deviceManager.*install*("demo", DemoDevice)

*//starting magix event loop*

magixServer = *startMagixServer*(

RSocketMagixFlowPlugin(), *//TCP rsocket support* ZmqMagixFlowPlugin() *//ZMQ support*

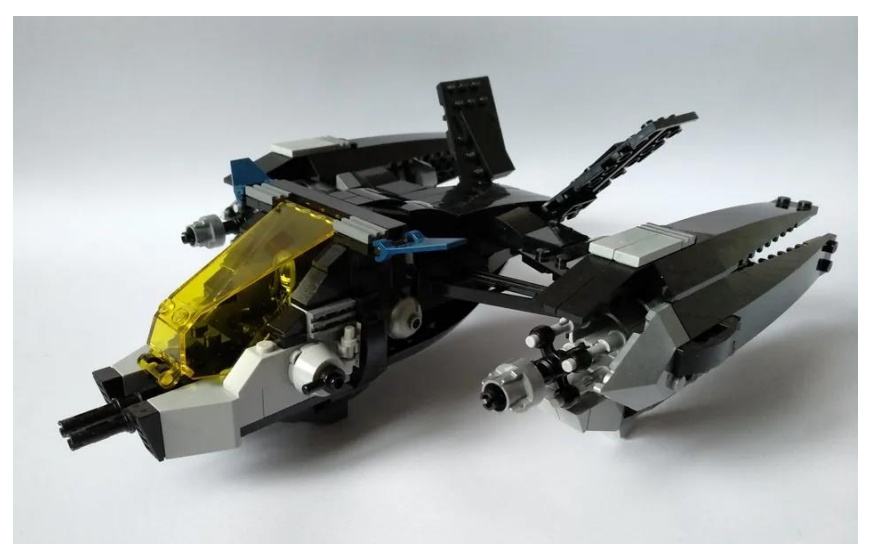

https://ideas.lego.com/projects/b383b238 c159-41e4-b4b9-7354240a890e

```
//Launch device client and connect it to the server
val deviceEndpoint = MagixEndpoint.rSocketWithTcp("localhost")
deviceManager.connectToMagix(deviceEndpoint)
//connect visualization to a magix endpoint
val visualEndpoint = MagixEndpoint.rSocketWithWebSockets("localhost")
visualizer = visualEndpoint.startDemoDeviceServer()
```

```
//serve devices as OPC-UA namespace
opcUaServer.startup()
opcUaServer.serveDevices(deviceManager)
```
context.*launch* **{**

)

device = deviceManager.*install*("demo", DemoDevice)

*//starting magix event loop* magixServer = *startMagixServer*(

RSocketMagixFlowPlugin(), *//TCP rsocket support* ZmqMagixFlowPlugin() *//ZMQ support*

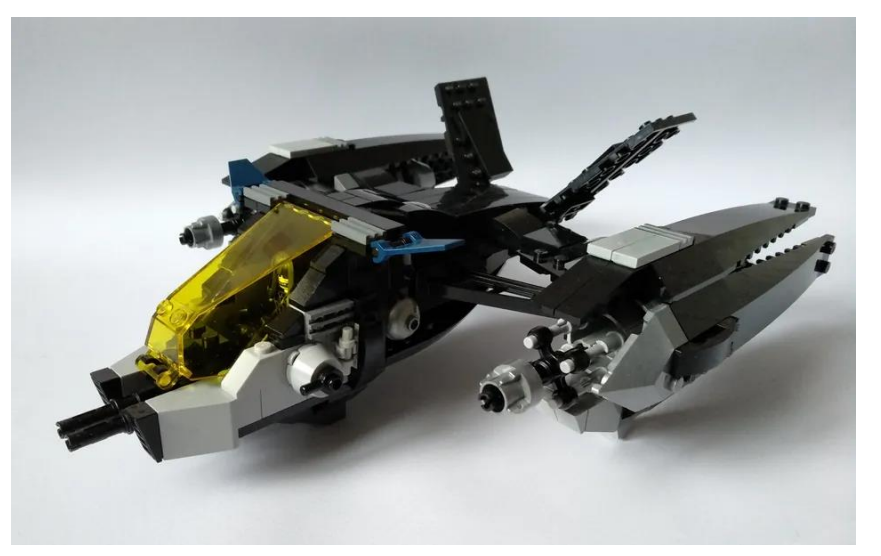

https://ideas.lego.com/projects/b383b238 c159-41e4-b4b9-7354240a890e

```
//Launch device client and connect it to the server
val deviceEndpoint = MagixEndpoint.rSocketWithTcp("localhost")
deviceManager.connectToMagix(deviceEndpoint)
//connect visualization to a magix endpoint
val visualEndpoint = MagixEndpoint.rSocketWithWebSockets("localhost")
visualizer = visualEndpoint.startDemoDeviceServer()
```

```
//serve devices as OPC-UA namespace
opcUaServer.startup()
opcUaServer.serveDevices(deviceManager)
```

```
context.launch {
    device = deviceManager.install("demo", DemoDevice)
    //starting magix event loop
    magixServer = startMagixServer(
        RSocketMagixFlowPlugin(), //TCP rsocket support
        ZmqMagixFlowPlugin() //ZMQ support
    )
```
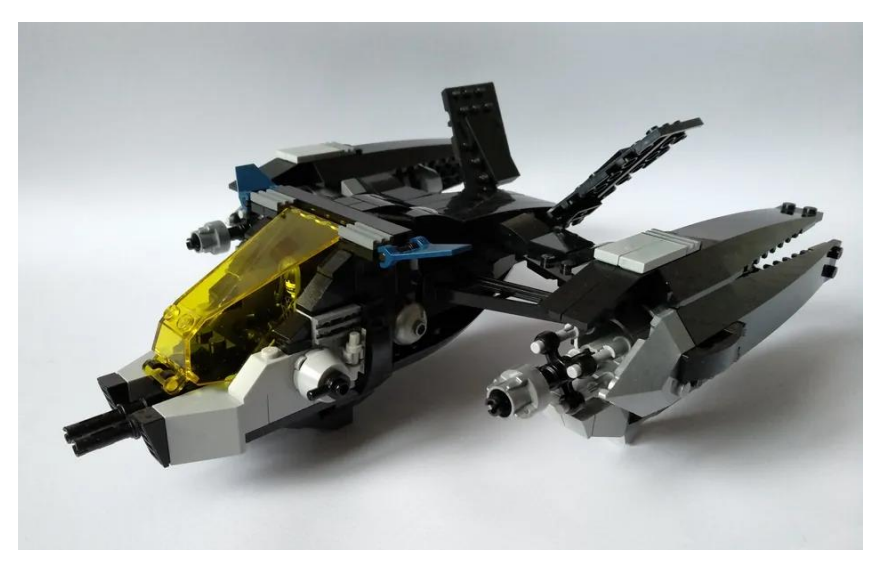

https://ideas.lego.com/projects/b383b238 c159-41e4-b4b9-7354240a890e

*//Launch device client and connect it to the server* val deviceEndpoint = MagixEndpoint.rSocketWithTcp("localhost") deviceManager.*connectToMagix*(deviceEndpoint)

```
//connect visualization to a magix endpoint
val visualEndpoint = MagixEndpoint.rSocketWithWebSockets("localhost")
visualizer = visualEndpoint.startDemoDeviceServer()
```

```
//serve devices as OPC-UA namespace
opcUaServer.startup()
opcUaServer.serveDevices(deviceManager)
```

```
context.launch {
    device = deviceManager.install("demo", DemoDevice)
    //starting magix event loop
    magixServer = startMagixServer(
        RSocketMagixFlowPlugin(), //TCP rsocket support
        ZmqMagixFlowPlugin() //ZMQ support
    )
    //Launch device client and connect it to the server
    val deviceEndpoint = MagixEndpoint.rSocketWithTcp("localhost")
    deviceManager.connectToMagix(deviceEndpoint)
    //connect visualization to a magix endpoint
    val visualEndpoint = MagixEndpoint.rSocketWithWebSockets("localhost")
    visualizer = visualEndpoint.startDemoDeviceServer()
```

```
//serve devices as OPC-UA namespace
opcUaServer.startup()
opcUaServer.serveDevices(deviceManager)
```
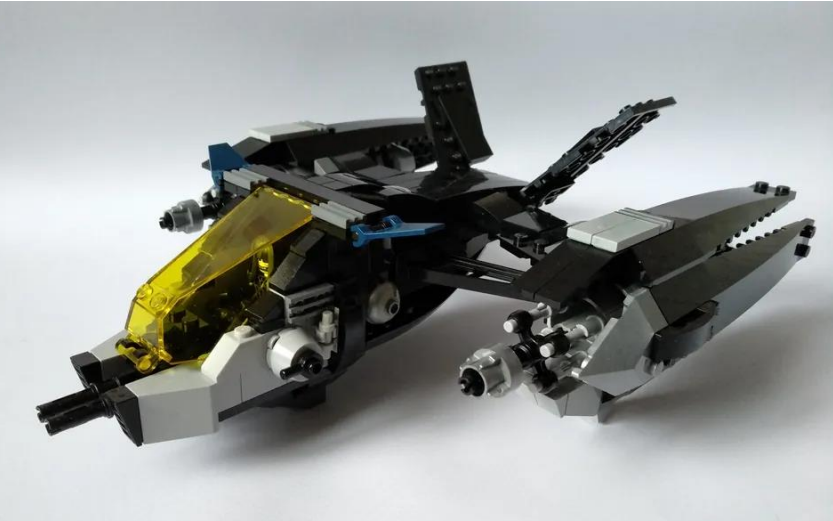

https://ideas.lego.com/projects/b383b238 c159-41e4-b4b9-7354240a890e

```
context.launch {
    device = deviceManager.install("demo", DemoDevice)
    //starting magix event loop
    magixServer = startMagixServer(
        RSocketMagixFlowPlugin(), //TCP rsocket support
        ZmqMagixFlowPlugin() //ZMQ support
    )
    //Launch device client and connect it to the server
    val deviceEndpoint = MagixEndpoint.rSocketWithTcp("localhost")
    deviceManager.connectToMagix(deviceEndpoint)
    //connect visualization to a magix endpoint
    val visualEndpoint = MagixEndpoint.rSocketWithWebSockets("localhost")
    visualizer = visualEndpoint.startDemoDeviceServer()
```

```
//serve devices as OPC-UA namespace
opcUaServer.startup()
opcUaServer.serveDevices(deviceManager)
```
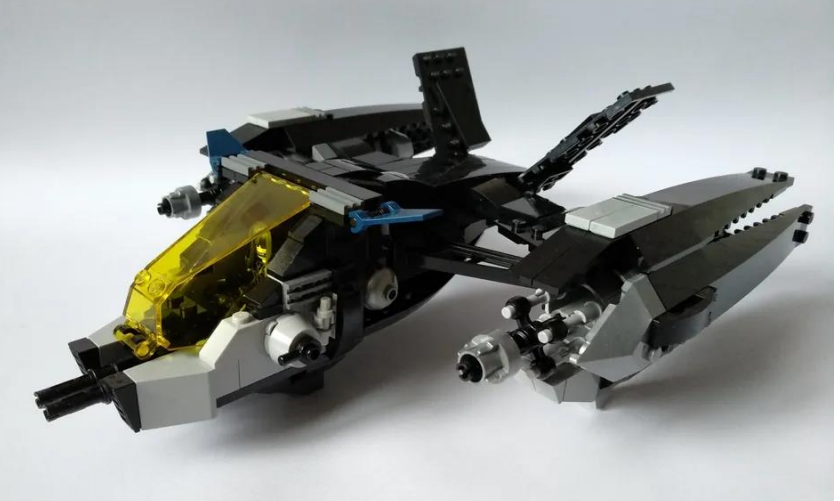

https://ideas.lego.com/projects/b383b238 c159-41e4-b4b9-7354240a890e

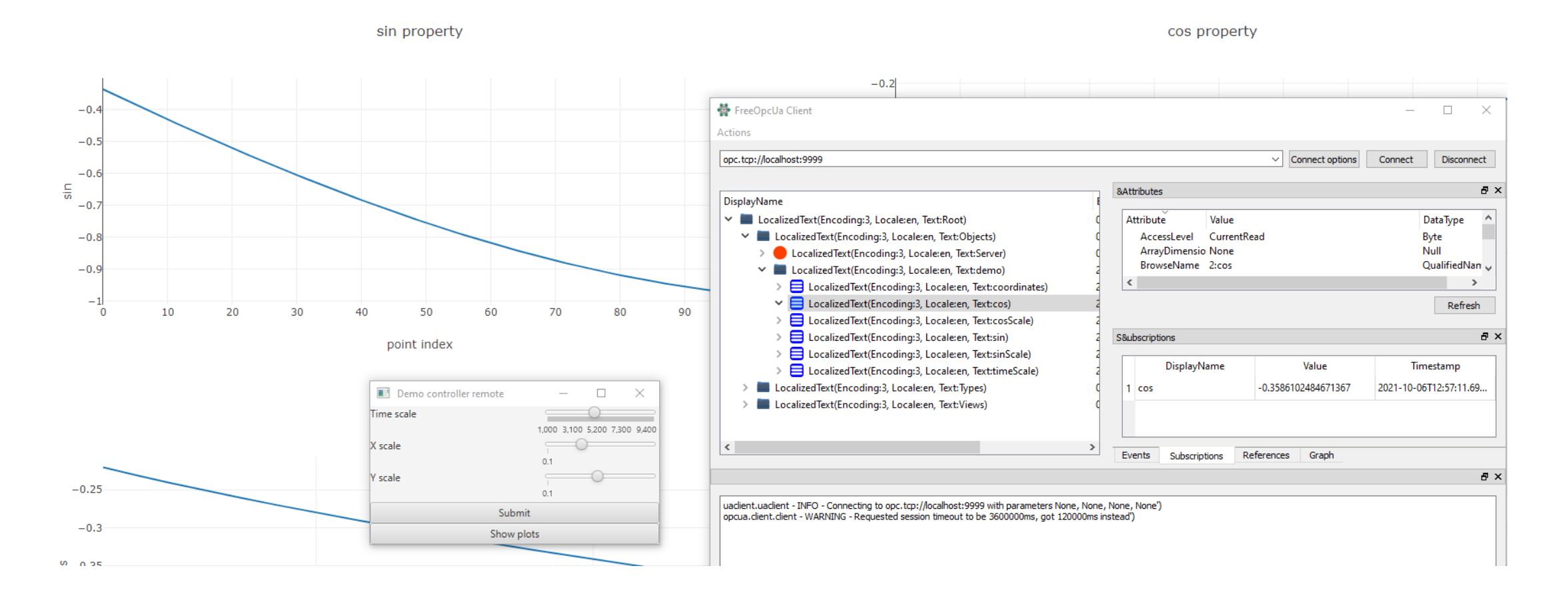

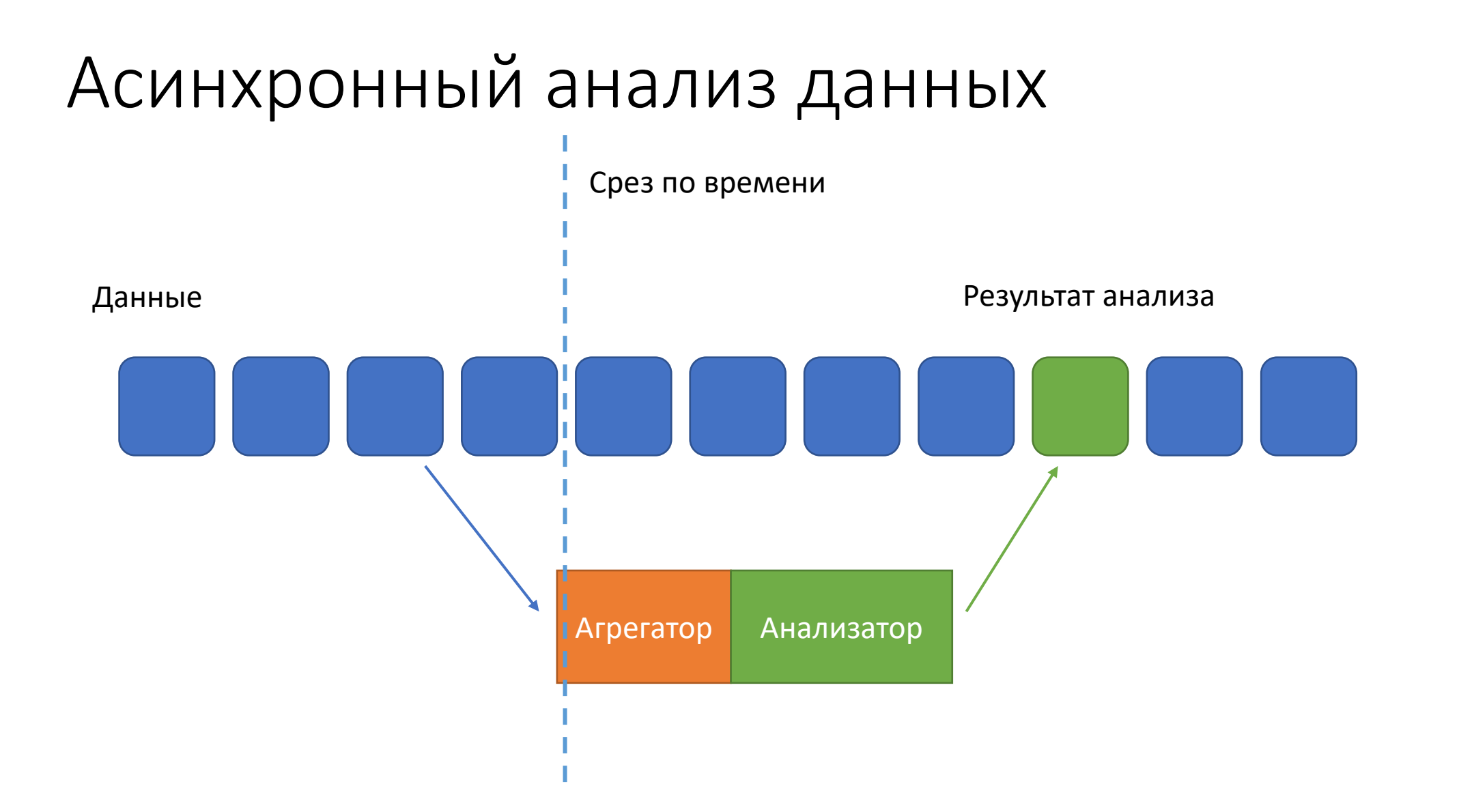

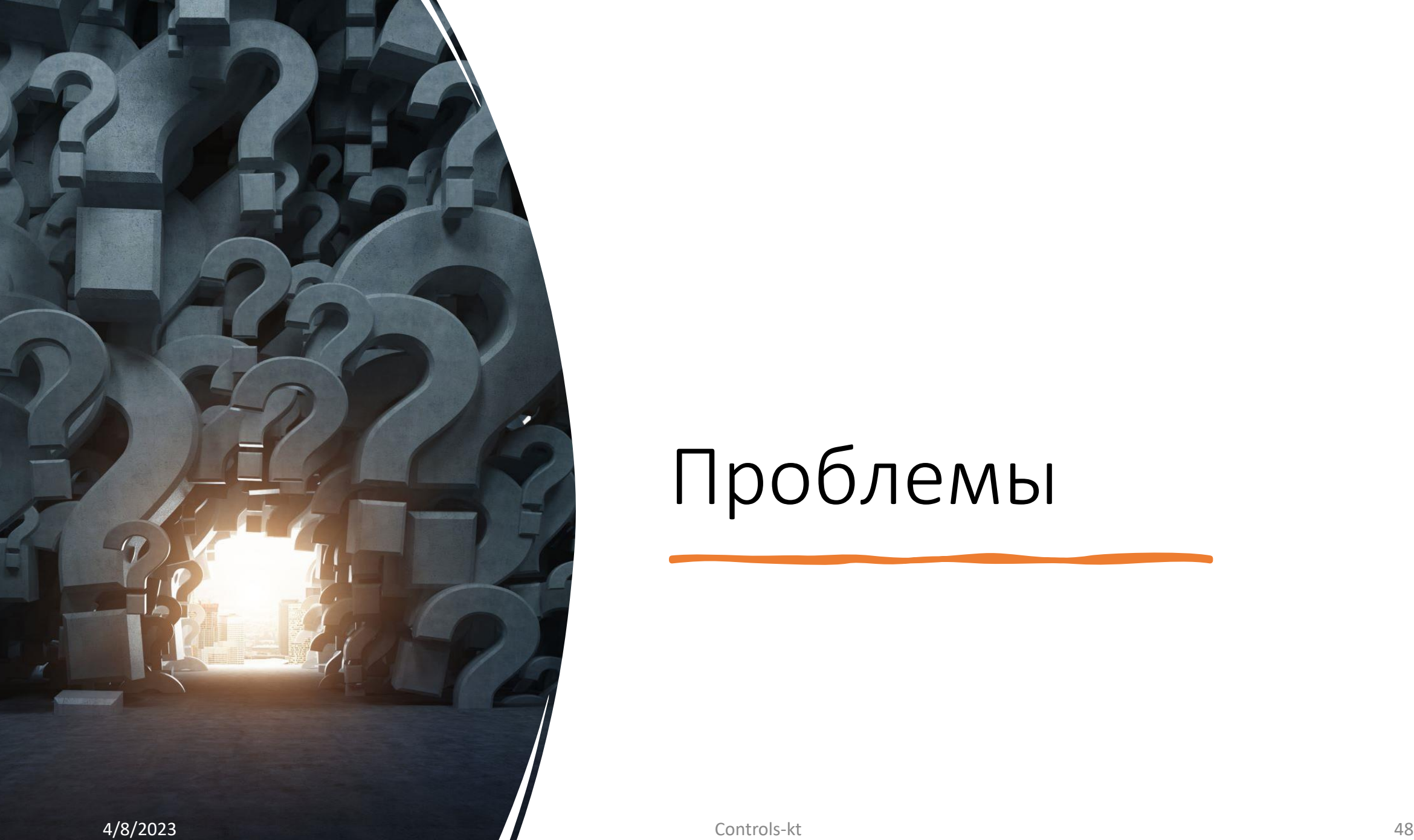

# Проблемы

# Синхронный запрос

#### Transform synchronous to asynchronous

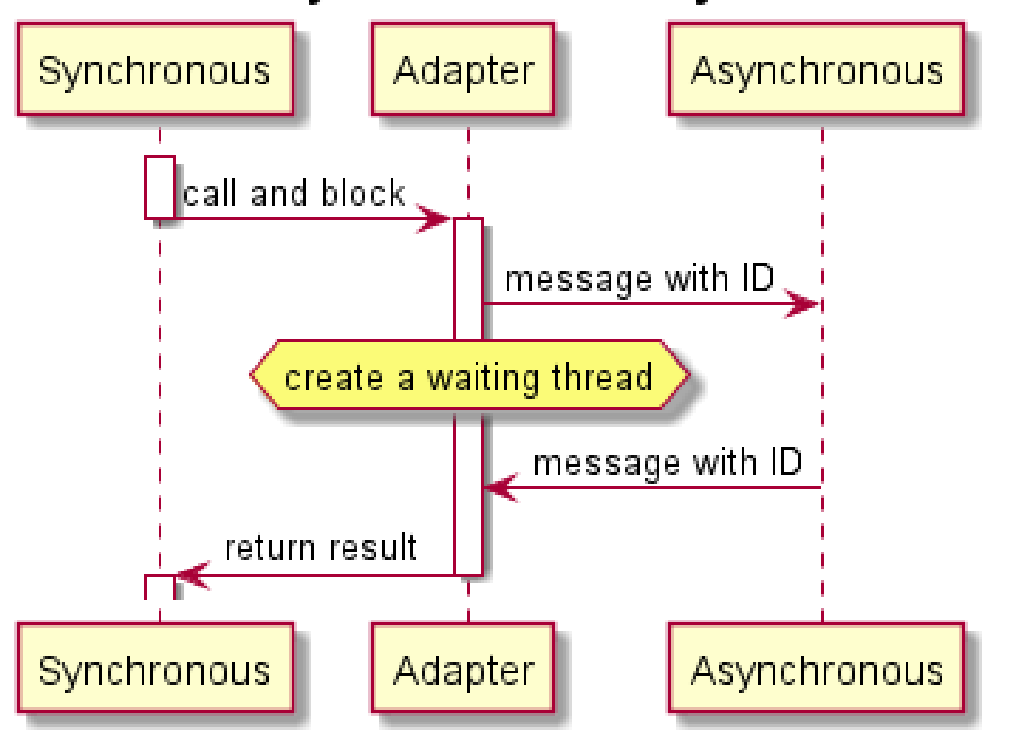

#### Transform asynchronous to synchronous

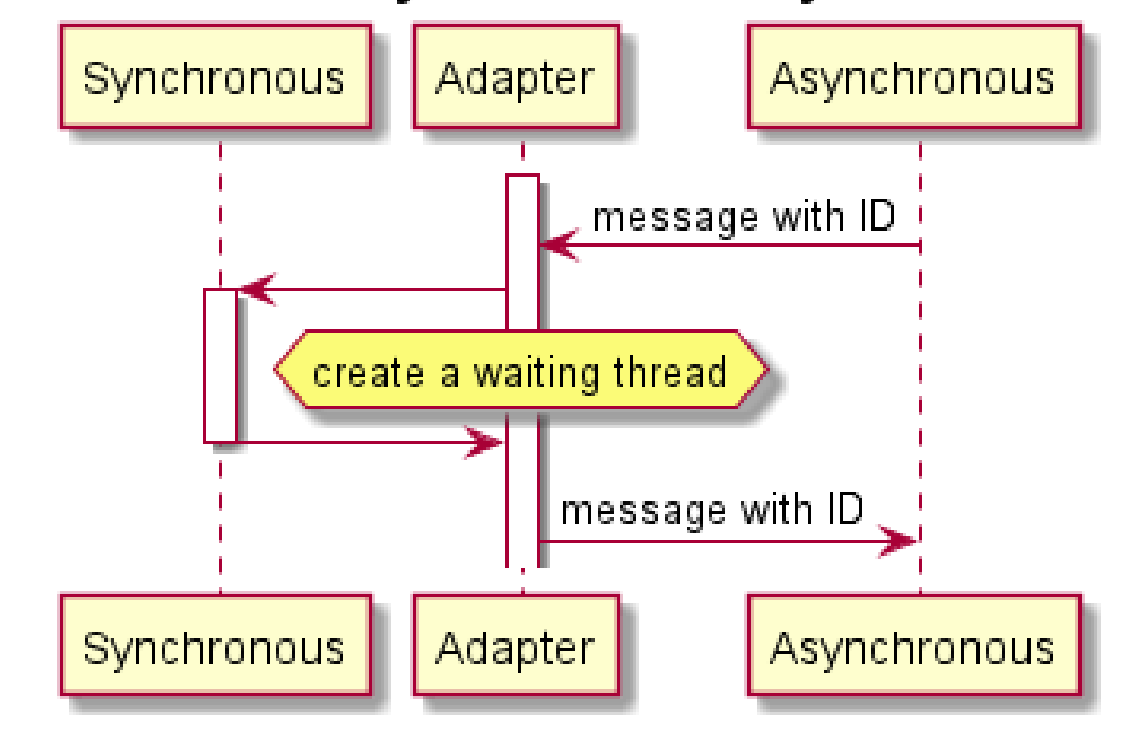

## Гарантии доставки

### **Проблема**

- Асинхронная система (в отличие от синхронной) не дает гарантий доставки сообщений.
- Сервисы могут самопроизвольно подключаться и отключаться от шины.
- Или вовсе не поддерживать определенные типы сообщений.

#### **Решения**

- Использовать шину с гарантиями доставки (например Apache Kafka).
- Использовать сервис для проверки подключения (watchdog).
- Регулярно подавать признаки жизни (heartbeat).

## Много сообщений

### **Проблема**

- В худшем случае на одно сообщение от источника N пересылок (где N – количество сервисов).
- То есть общее количество пересылаемых сообщений  $N^2$

#### **Решения**

- Использовать фильтр на стороне шины.
- Использовать распределенную шину (если не знаешь что делать, бери железо посильнее).
- Можно сегментировать шину…

# Большие бинарные данные

#### **Проблема**

• Шина не годится для передачи больших бинарных данных.

#### **Решения**

- Передавать по шине только сигнал о появлении файла.
- Запрос файла делать напрямую к серверу устройства по другому протоколу.

# В остатке

## Выводы

- Мир систем сбора данных большой и дивный (но не новый).
- Хороших общепринятых решений там нет.
- Те, что есть в основном синхронные.
- Мы сделали конструктор на основе асинхронной шины.
- И вроде получилось (сейчас стадия MVP).
- Есть еще хранение, про него не успел рассказать.
- И ОРС-UA.

### Ссылки

- Сам проект: <https://github.com/SciProgCentre/controls.kt>
- TANGO: <https://www.tango-controls.org/>
- EPICS: <https://epics.anl.gov/>
- Визуализация на Walz:<https://github.com/waltz-controls/waltz>
- Обсудить: <https://t.me/SciProgCentre>